## tinaztepe.edu.tr / Ims.tinaztepe.edu.tr

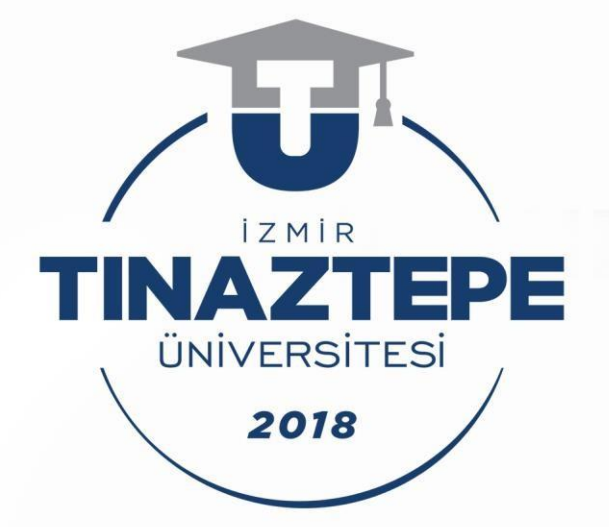

## **Uzaktan Eğitim** Uygulama ve Araştırma **Merkezi**

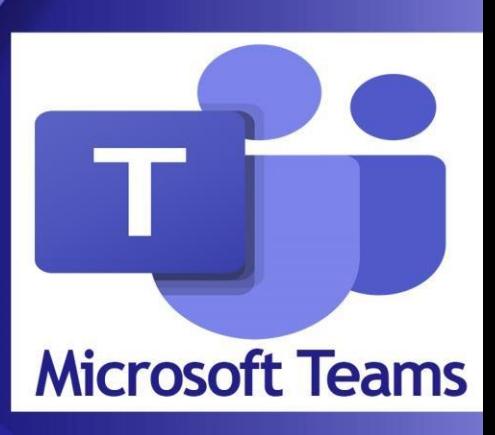

Kullanım Kılavuzu (Eğitmen)

· Giriş

- ·Ders Oluşturma
- •Öğrenci Atama
- •Canlı Dersler
- **•Kayıtlar**

 $\bullet \bullet \bullet \quad \boxdot \quad \leq$ 

Yukarıda yazan adres bilgisi ile bu sayfaya ulaşın

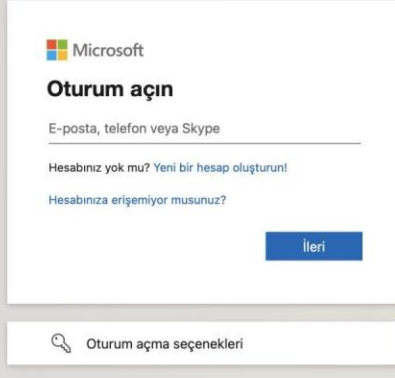

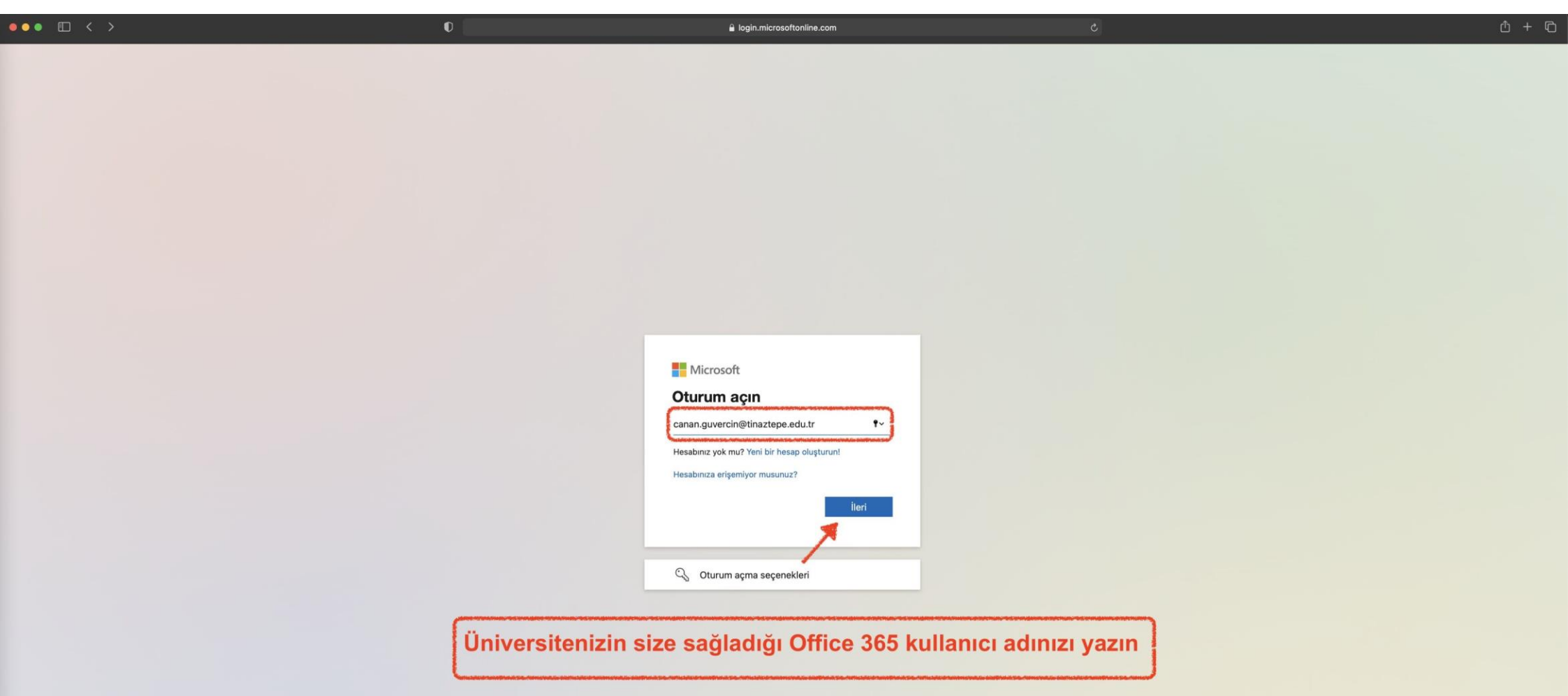

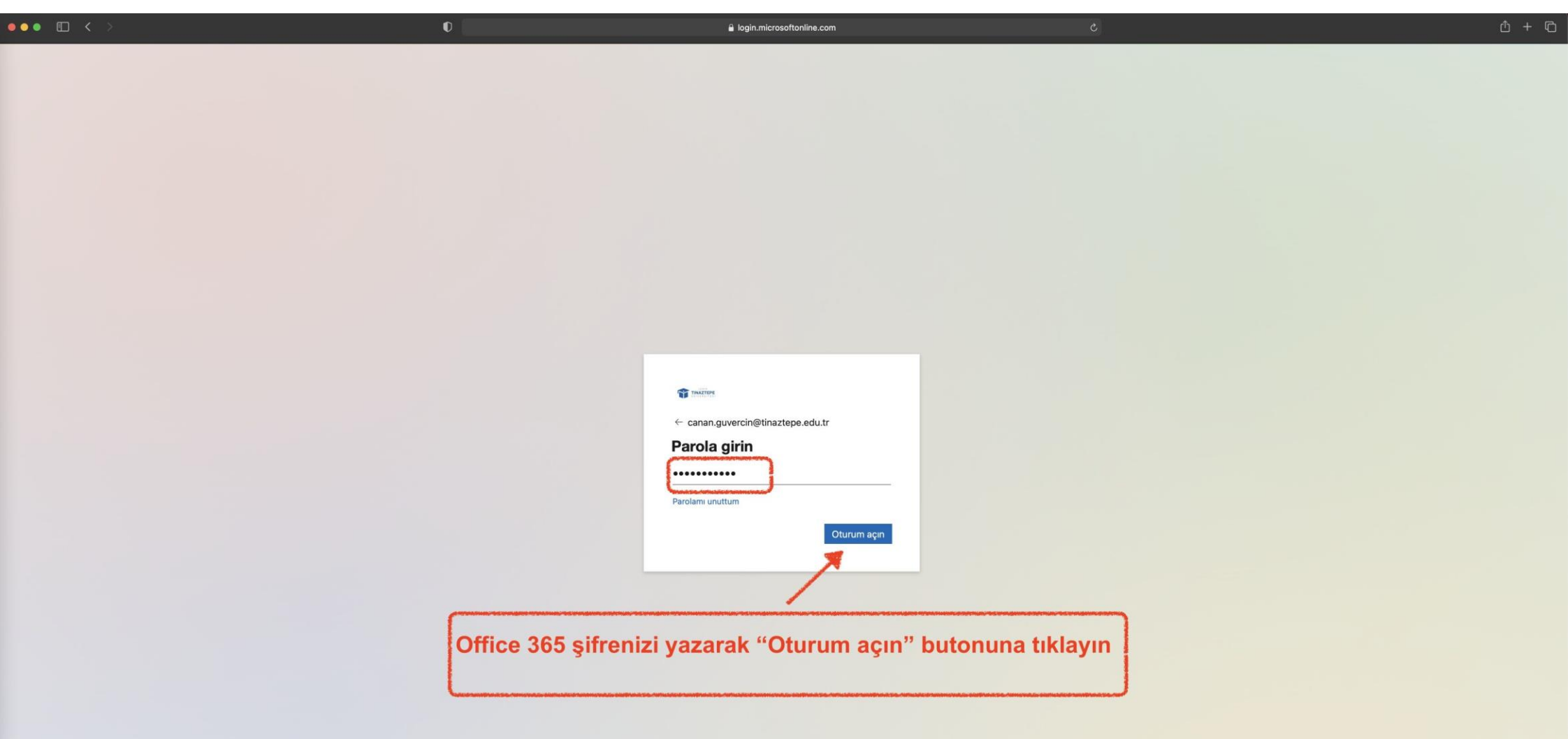

![](_page_4_Picture_4.jpeg)

![](_page_5_Picture_1.jpeg)

![](_page_6_Picture_3.jpeg)

![](_page_7_Figure_0.jpeg)

![](_page_8_Picture_1.jpeg)

![](_page_9_Picture_1.jpeg)

![](_page_10_Figure_0.jpeg)

![](_page_11_Picture_1.jpeg)

![](_page_12_Picture_4.jpeg)

 $\begin{picture}(120,140)(-10,0) \put(0,0){\line(1,0){150}} \put(10,0){\line(1,0){150}} \put(10,0){\line(1,0){150}} \put(10,0){\line(1,0){150}} \put(10,0){\line(1,0){150}} \put(10,0){\line(1,0){150}} \put(10,0){\line(1,0){150}} \put(10,0){\line(1,0){150}} \put(10,0){\line(1,0){150}} \put(10,0){\line(1,0){150}} \put(10,0){\line(1$ 

![](_page_13_Figure_0.jpeg)

![](_page_14_Figure_0.jpeg)

 $\begin{picture}(120,115) \put(0,0){\line(1,0){150}} \put(15,0){\line(1,0){150}} \put(15,0){\line(1,0){150}} \put(15,0){\line(1,0){150}} \put(15,0){\line(1,0){150}} \put(15,0){\line(1,0){150}} \put(15,0){\line(1,0){150}} \put(15,0){\line(1,0){150}} \put(15,0){\line(1,0){150}} \put(15,0){\line(1,0){150}} \put(15,0){\line(1,0){150$ 

![](_page_15_Picture_1.jpeg)

![](_page_16_Figure_0.jpeg)

![](_page_17_Figure_0.jpeg)

![](_page_18_Picture_0.jpeg)

![](_page_19_Picture_0.jpeg)

![](_page_20_Picture_1.jpeg)

![](_page_21_Picture_1.jpeg)

![](_page_22_Figure_0.jpeg)

![](_page_23_Picture_0.jpeg)

![](_page_24_Picture_0.jpeg)

Klasik OneDrive'a dön